## **[ПРИ](http://smotreshka.tv/)ЛОЖЕНИЕМ НА SMART TV LG**

Приложение работает на телевизорах LG с поддержкой технологии «SmartTV» на Web

## **ВХОД В ПРОФИЛЬ**

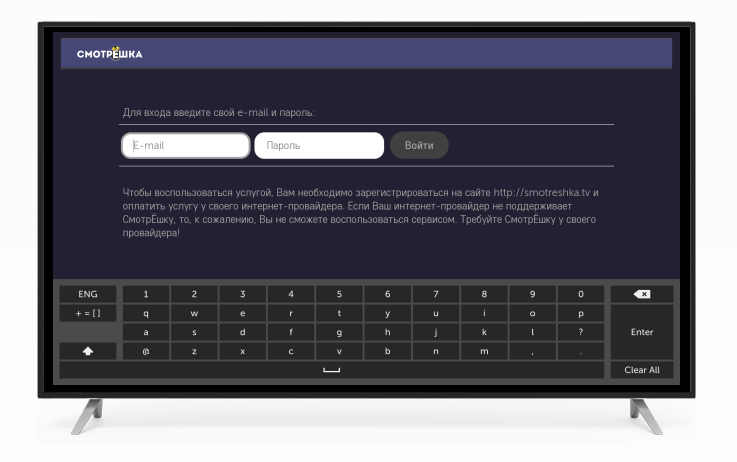

Введите логин и пароль с помощью пульта и виртуальной клавиатуры и нажмите «Войти»

## **СТЕНА КАНАЛОВ**

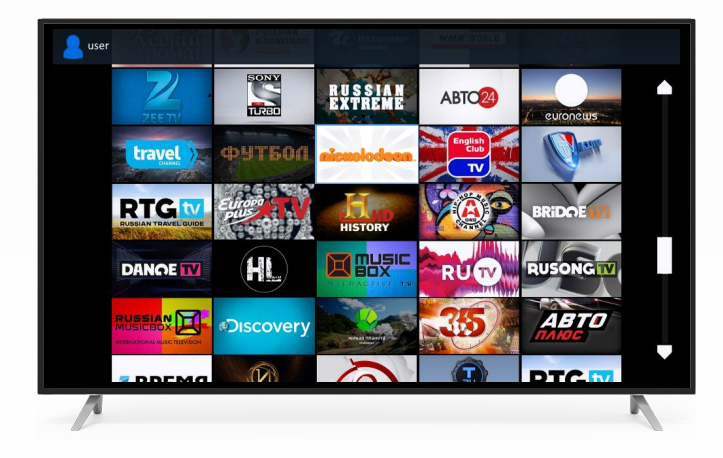

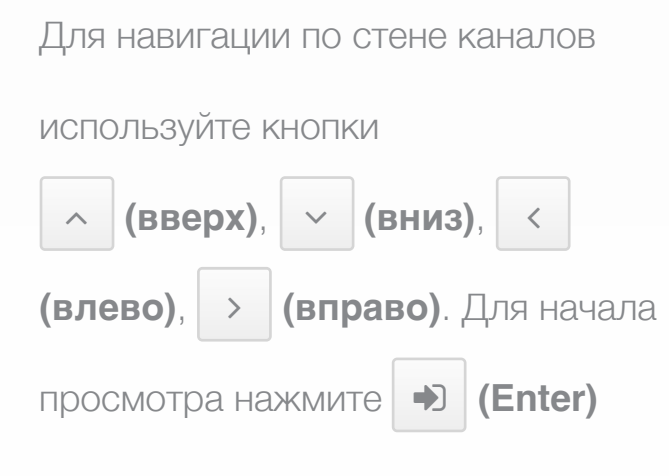

## **УПРАВЛЕНИЕ ПРОСМОТРОМ**

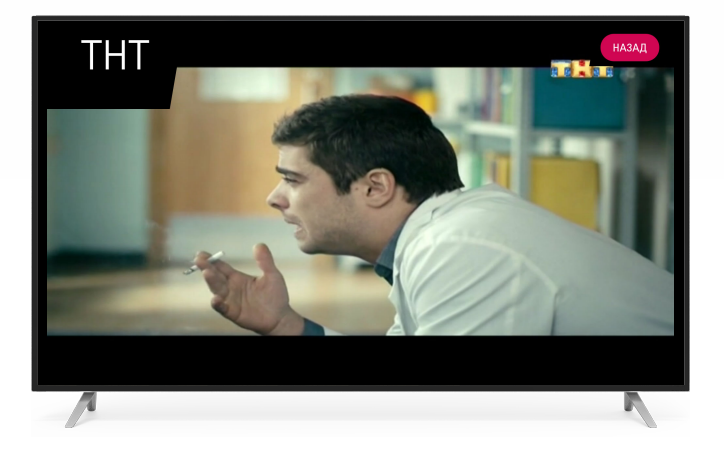

Переключайте каналы кнопками

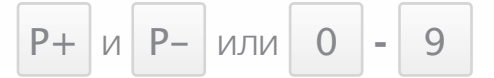